# Консультация учителя-логопеда Куликовой Л. И.

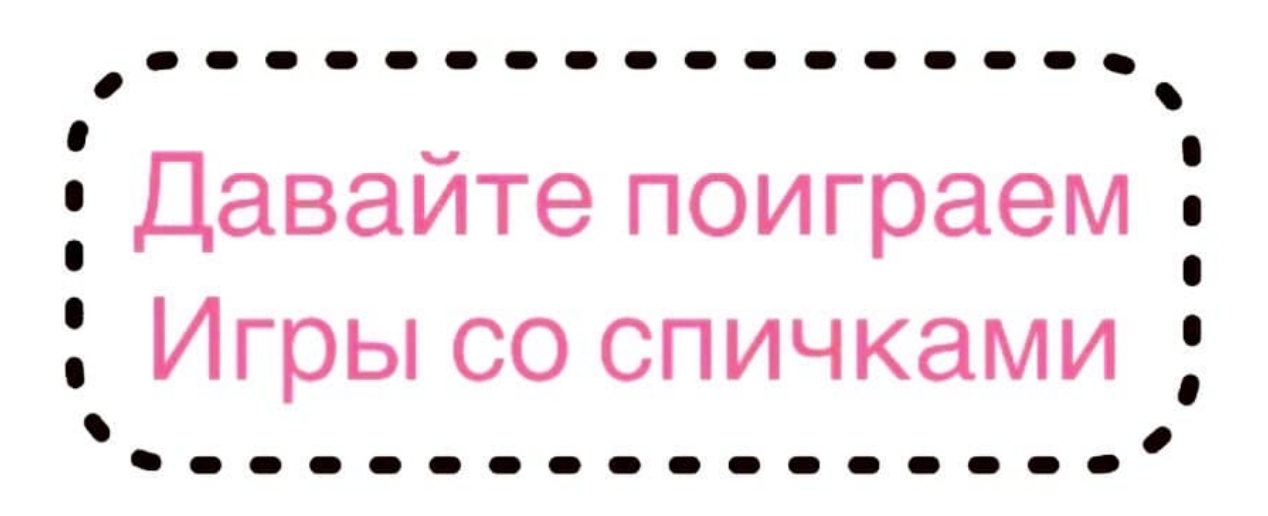

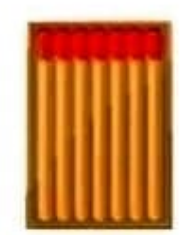

NEPOSED.NET

Архитектор ошибся в расчётах. Переставь две спички так, чтобы дом повернулся другой стороной.

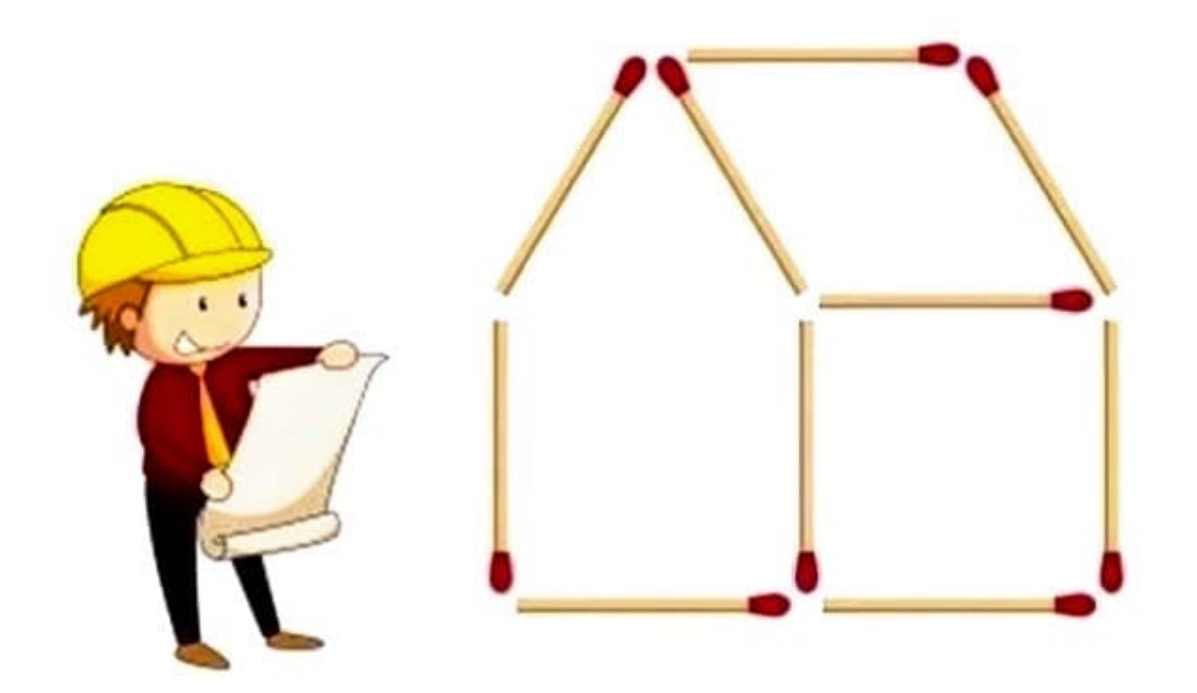

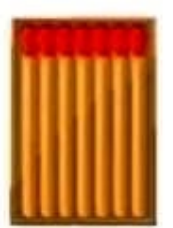

#### ЗАДАЧИ СО СПИЧКАМИ

NEPOSED.NET

Архитектор ошибся в расчётах. Переставь две спички так, чтобы дом повернулся другой стороной.

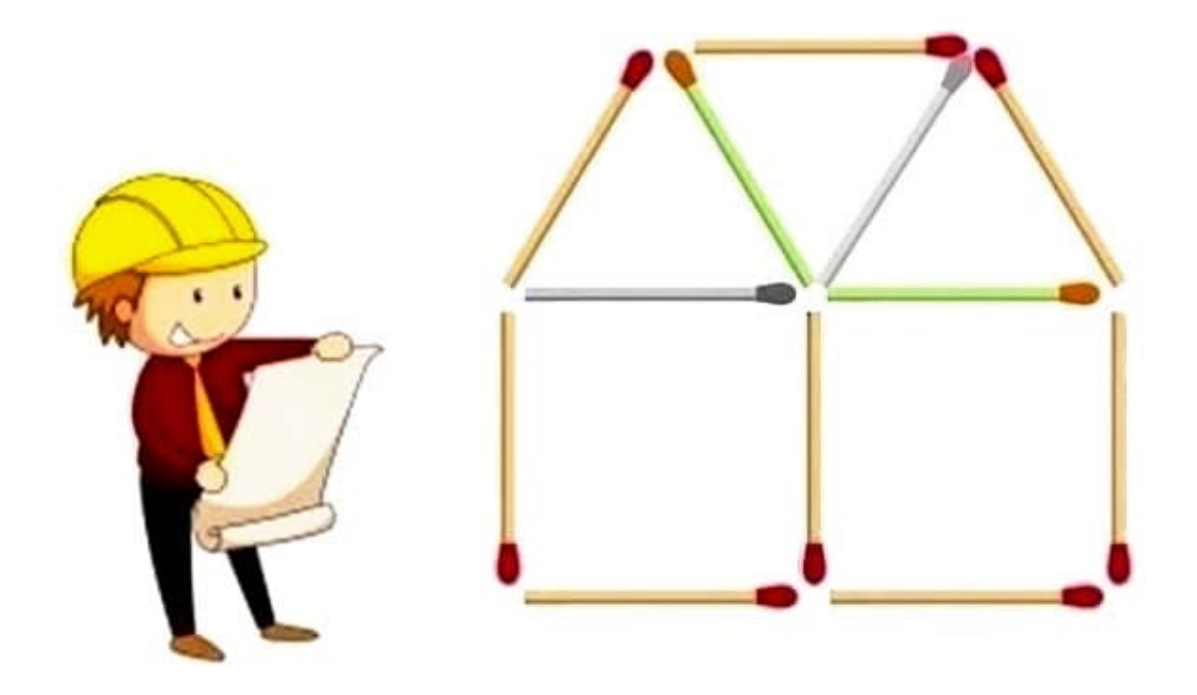

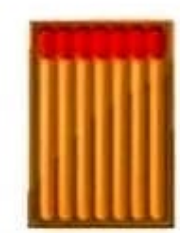

**NEPOSED.NET** 

На полянке вырос большой гриб. Переставь четыре спички так, чтобы из одного большого гриба получилось два маленьких.

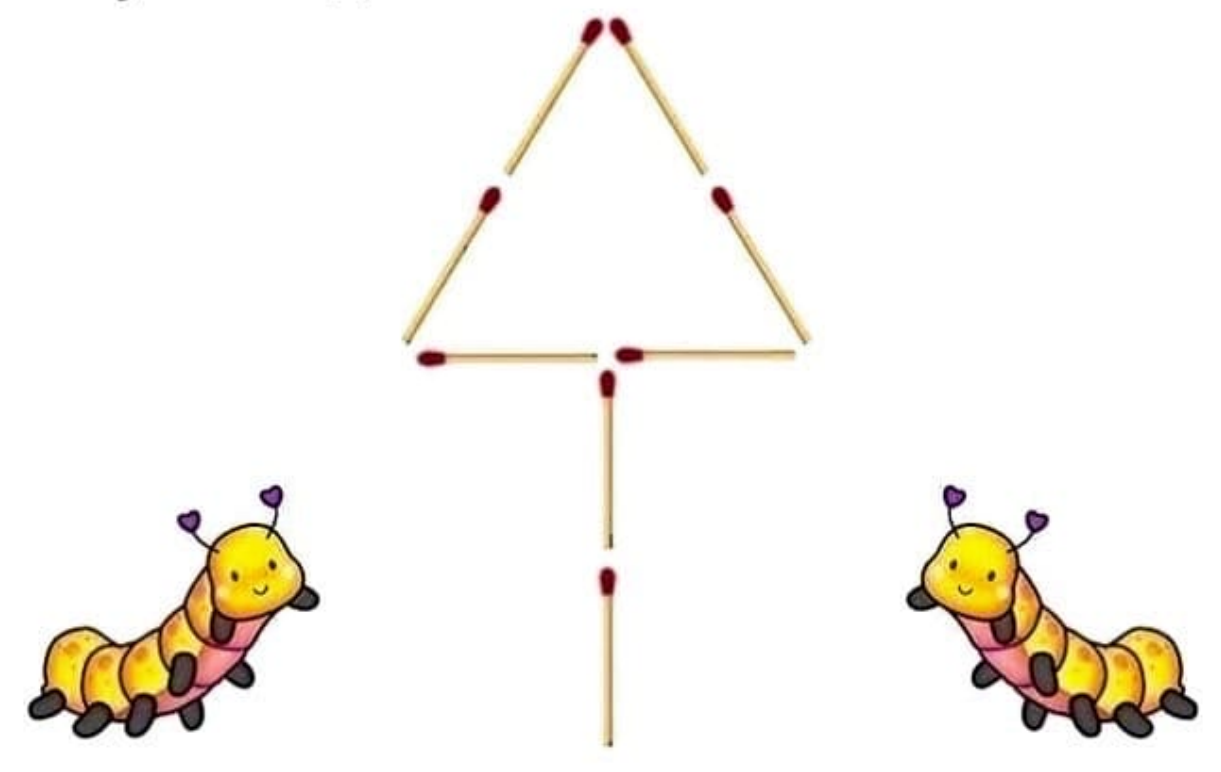

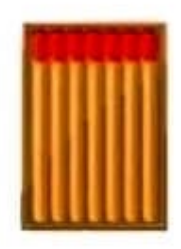

## ЗАДАЧИ СО СПИЧКАМИ

**NEPOSED.NET** 

На полянке вырос большой гриб. Переставь четыре спички так, чтобы из одного большого гриба получилось два маленьких.

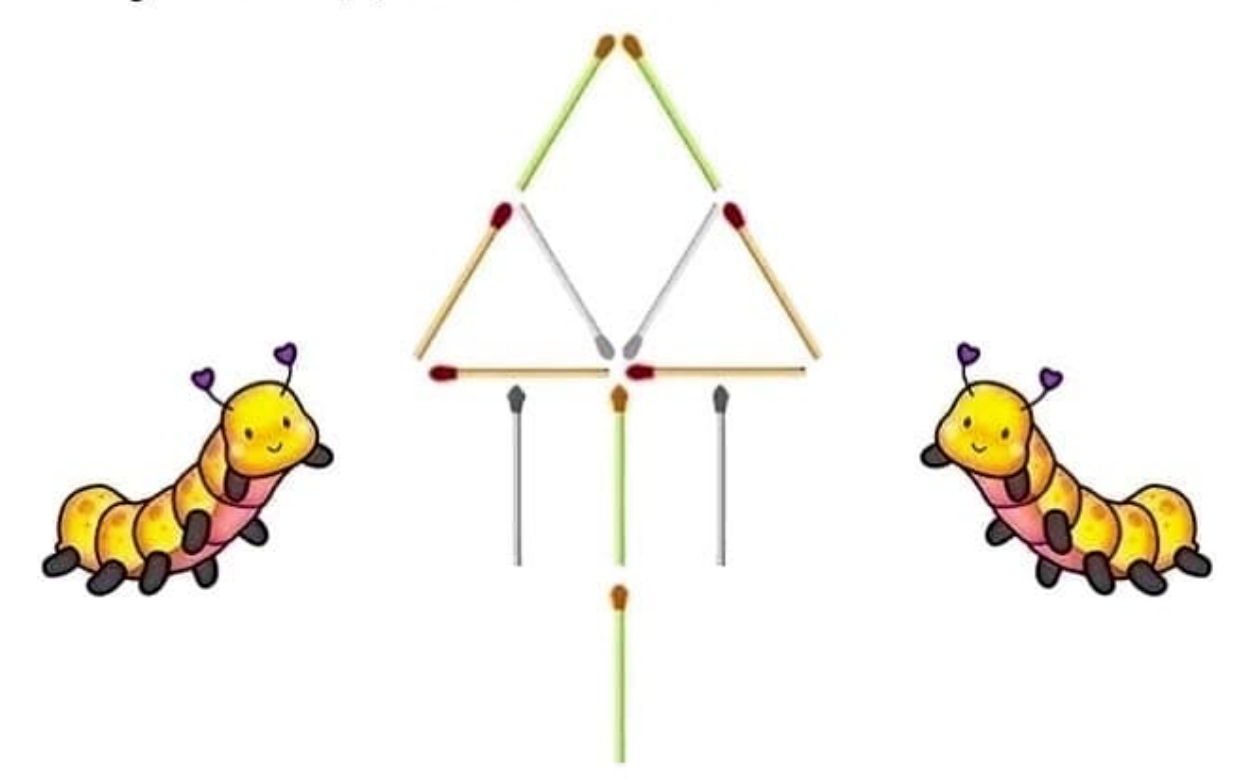

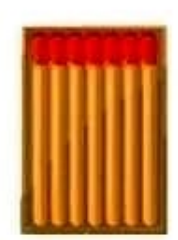

NEPOSED.NET

Переставь три спички так, чтобы рыбка поплыла в обратном направлении.

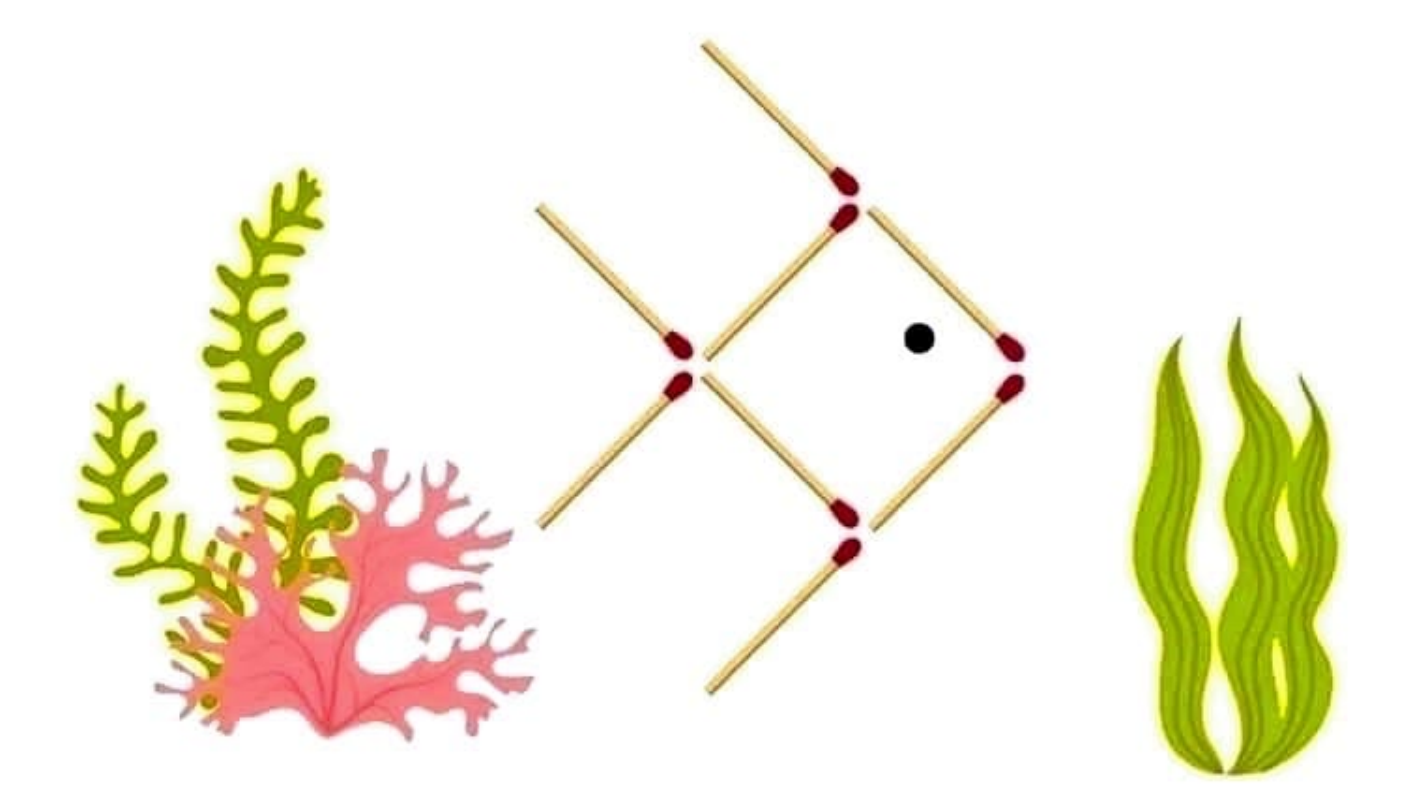

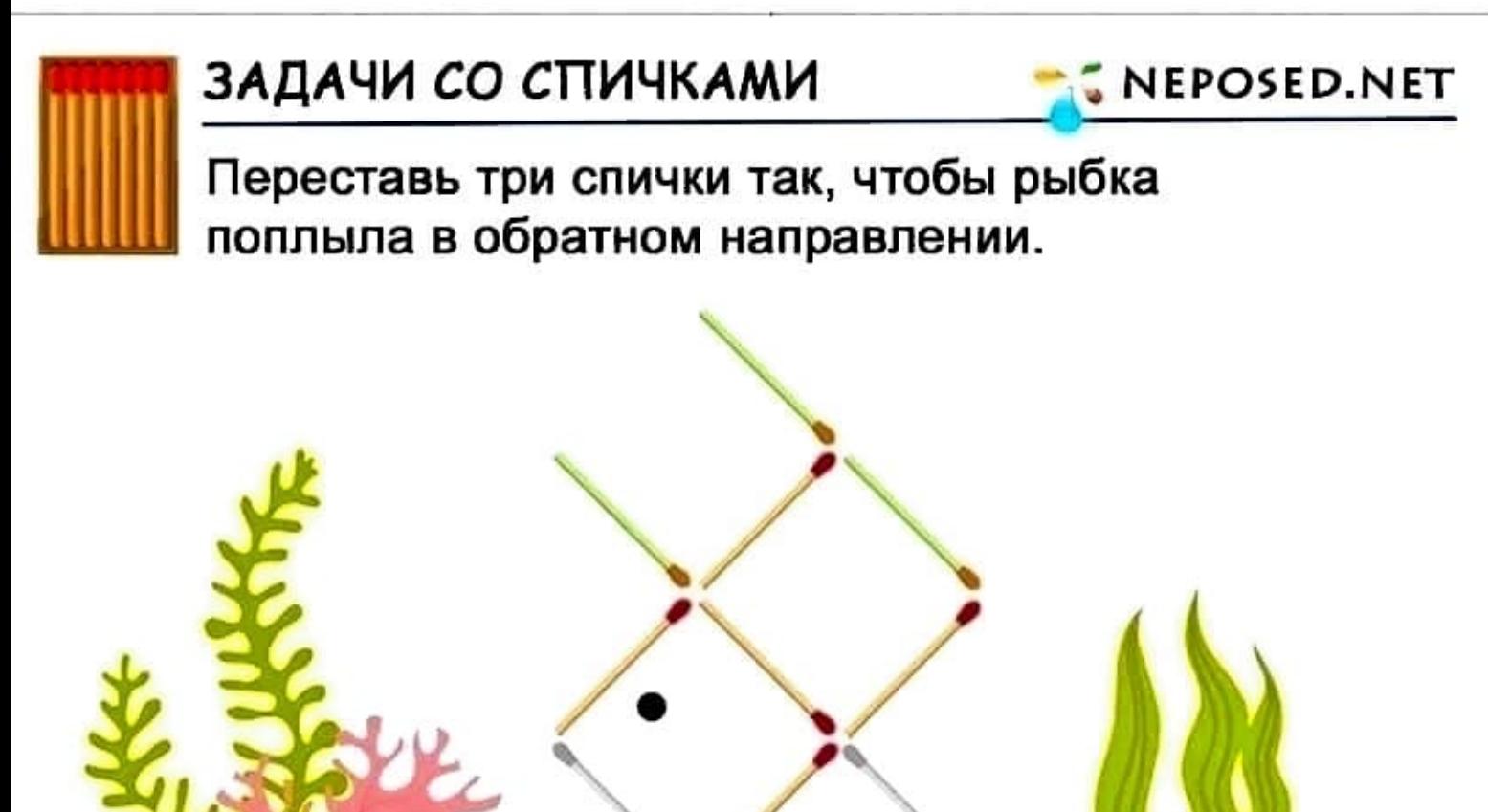

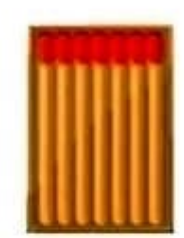

## \_\_\_\_\_\_\_\_\_\_\_\_\_ ЗАДАЧИ СО СПИЧКАМИ \_, *:;* **NEPOSED.NET**

Корове на хвост села бабочка. Переставь две спички так, чтобы она стала смотреть назад.

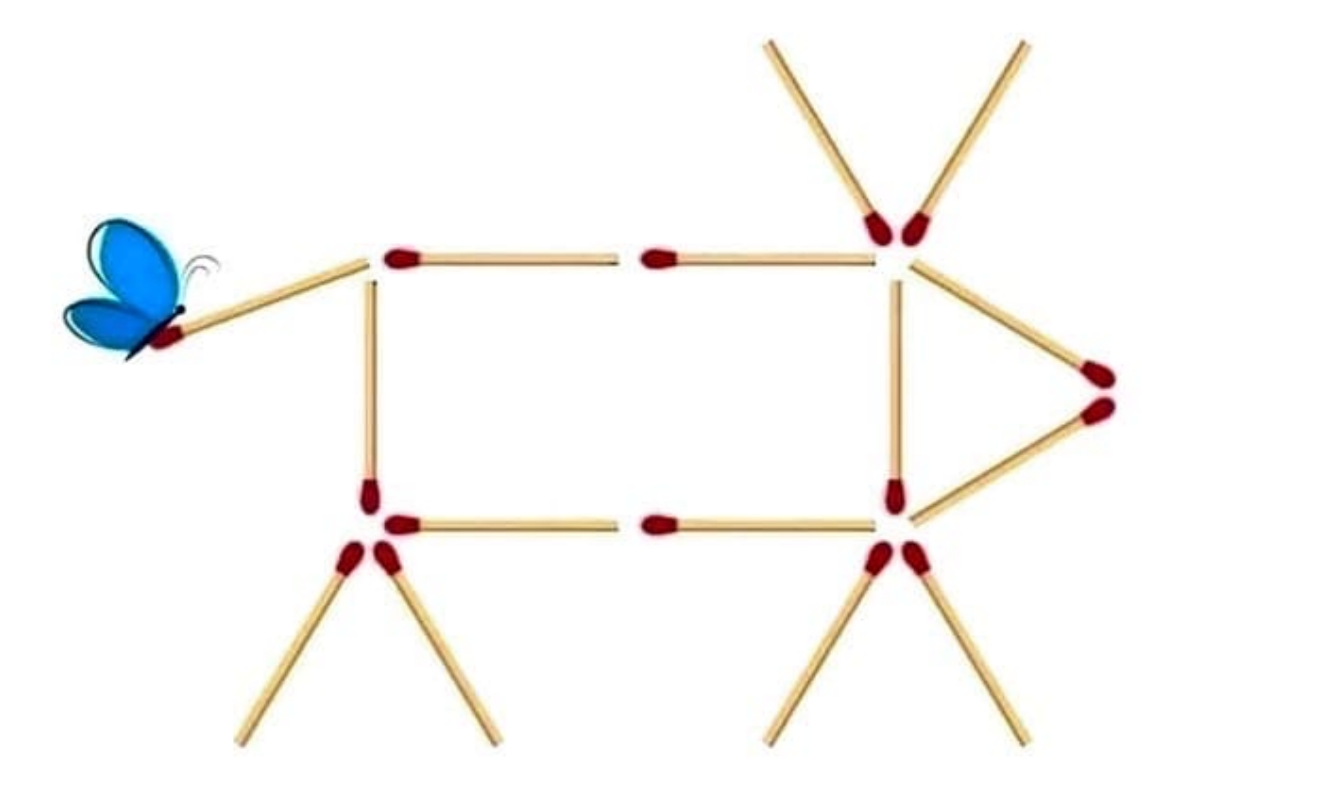

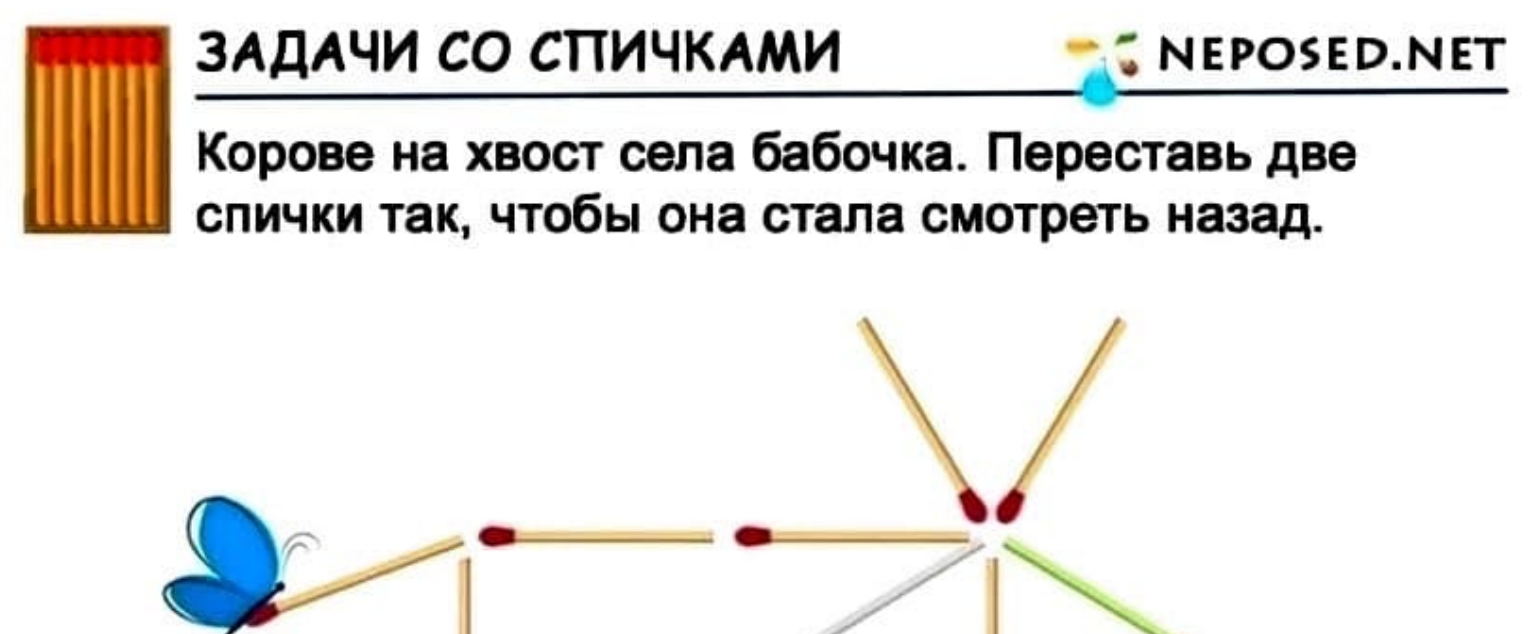

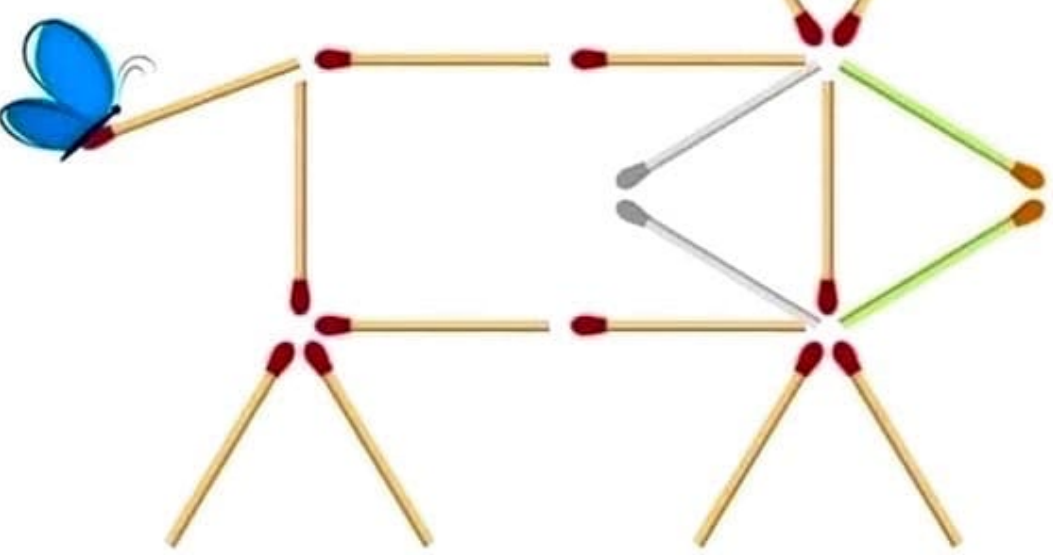

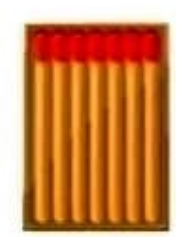

**NEPOSED.NET** 

Рак ползёт вниз к воде. Переложи три спички так, чтобы он полз вверх.

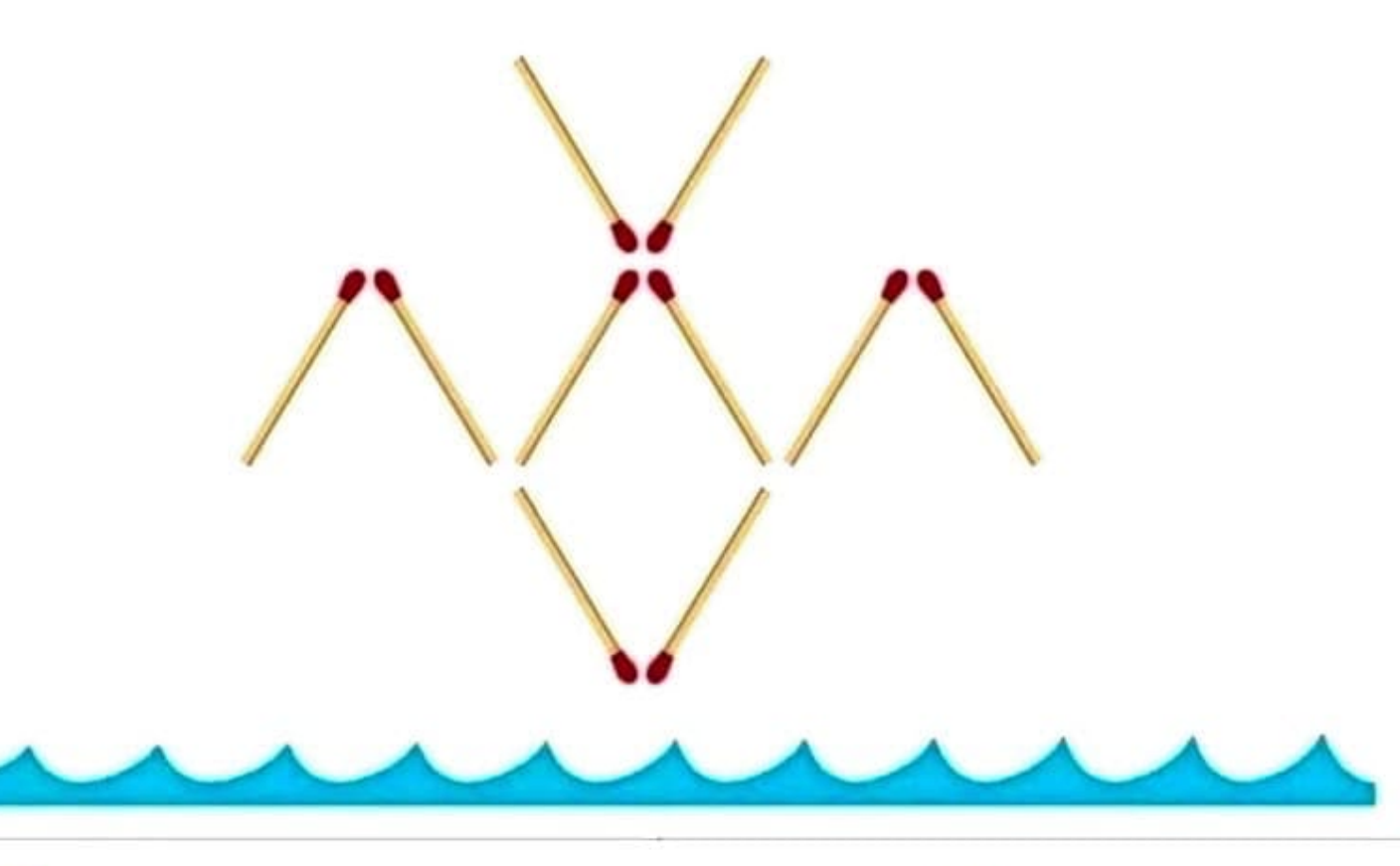

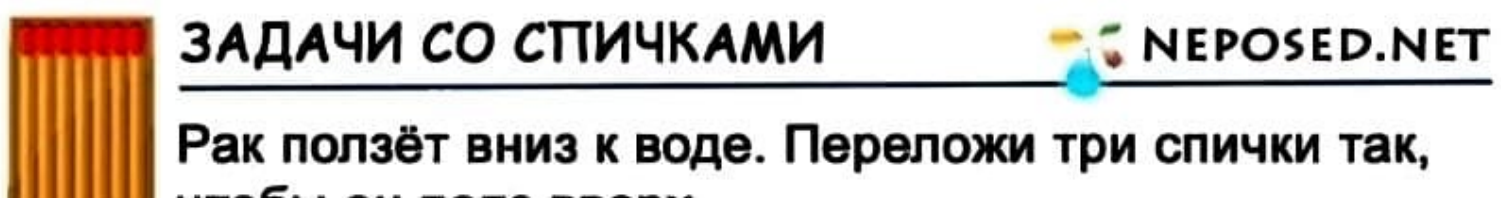

чтобы он полз вверх.

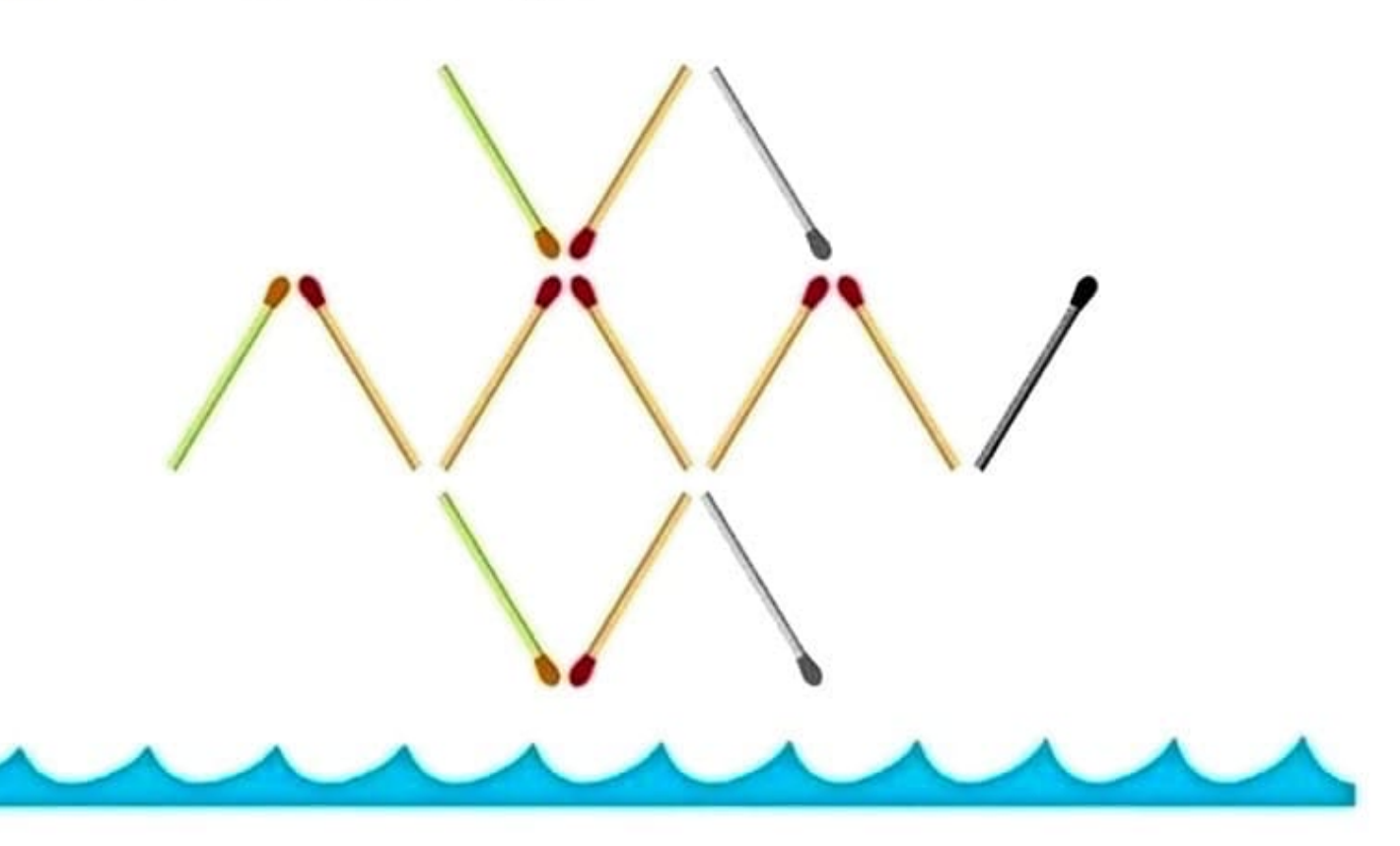

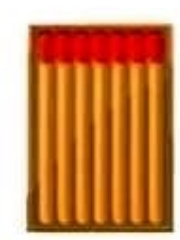

NEPOSED.NET

Ракета летит вверх. Переложи 6 спичек так, чтобы ракета летела вниз.

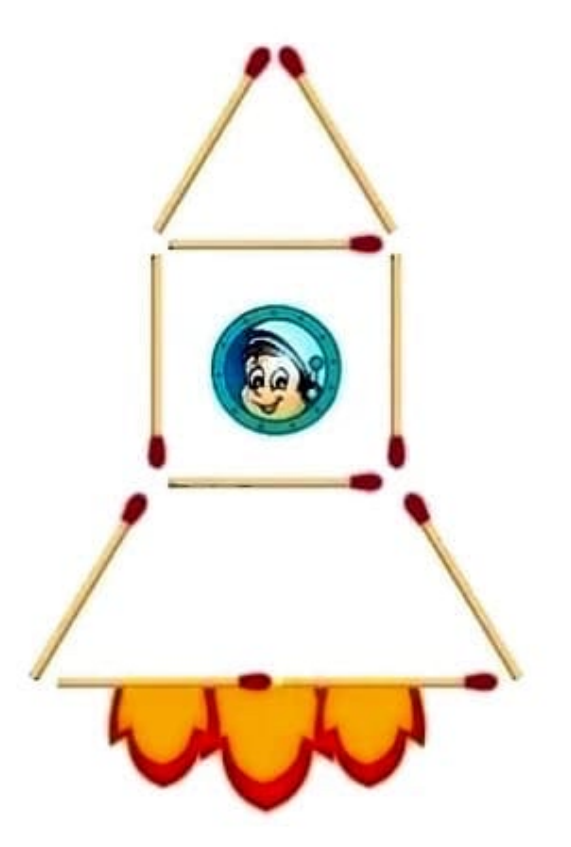

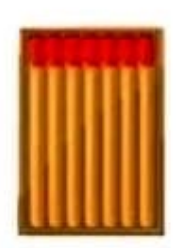

## ЗАДАЧИ СО СПИЧКАМИ

NEPOSED.NET

Ракета летит вверх. Переложи 6 спичек так, чтобы ракета летела вниз.

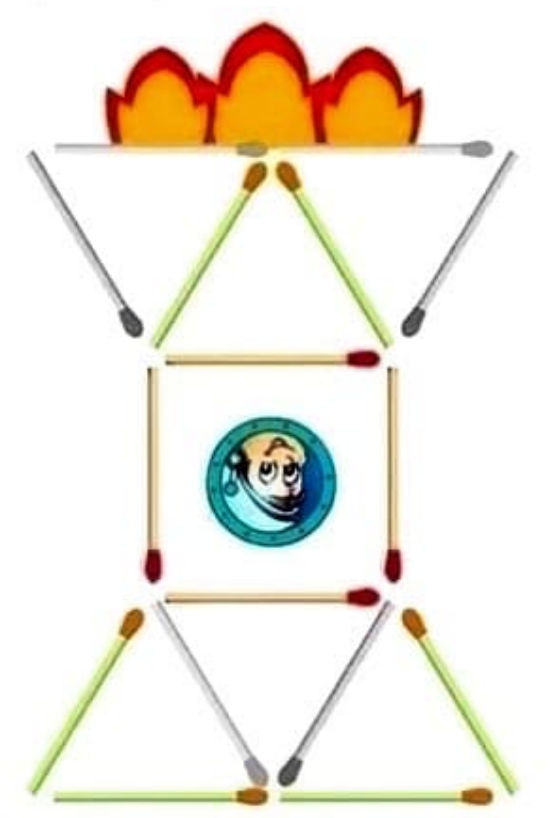

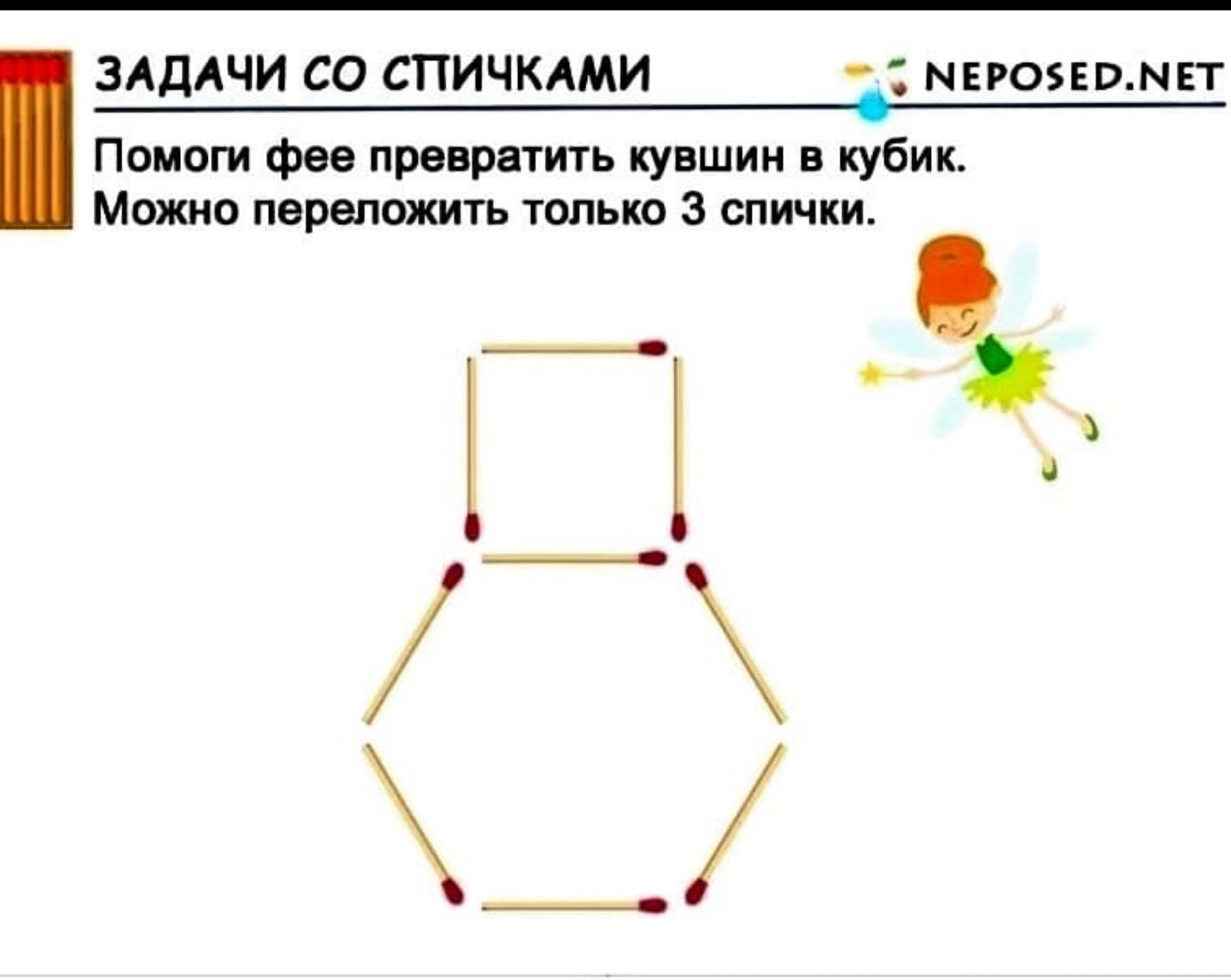

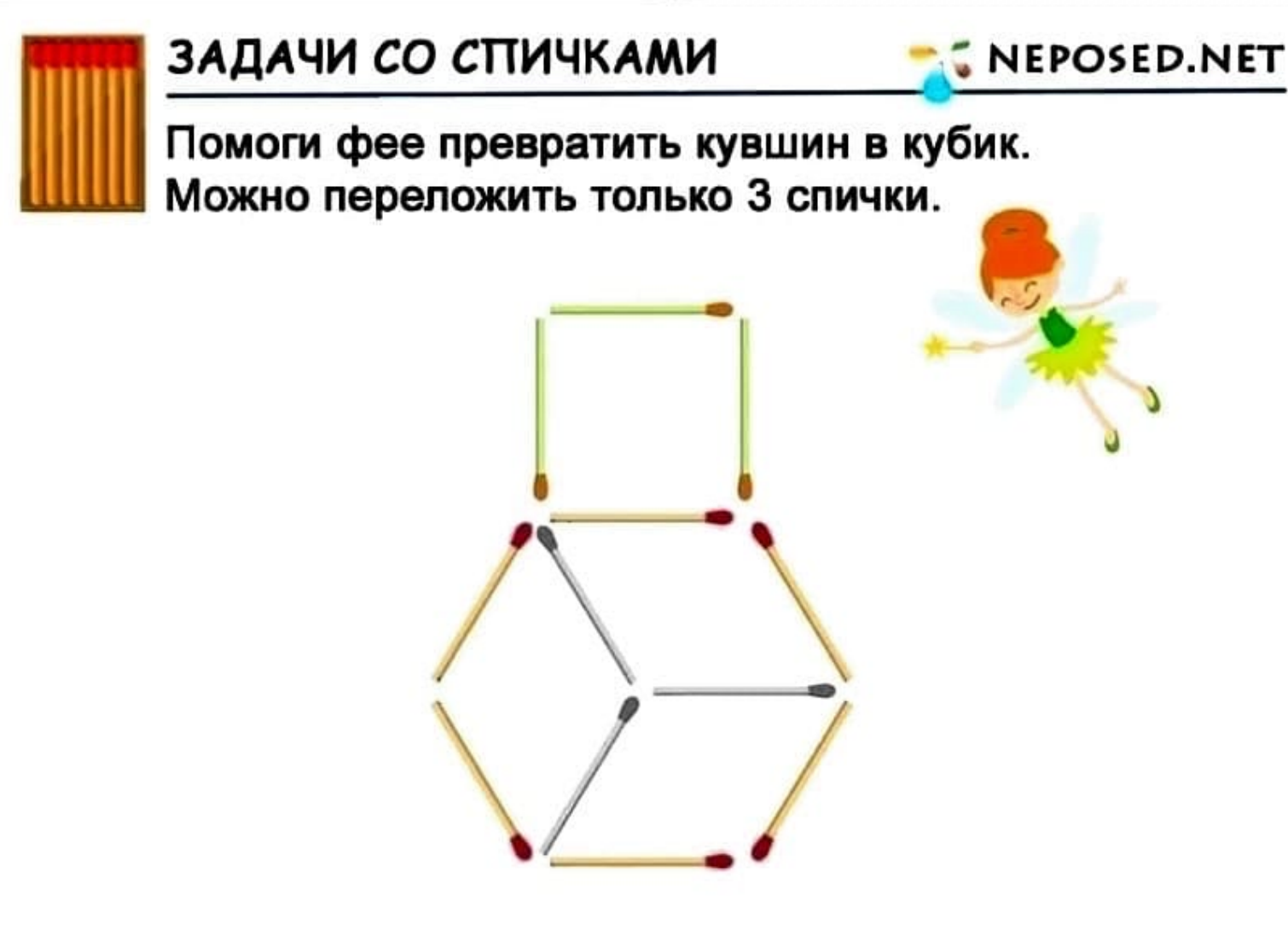

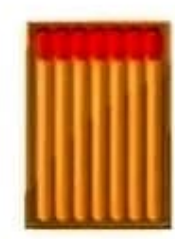

В бокале лежит вишня, помоги гномику её достать. Перемести две спички так, чтобы вишня оказалась снаружи.

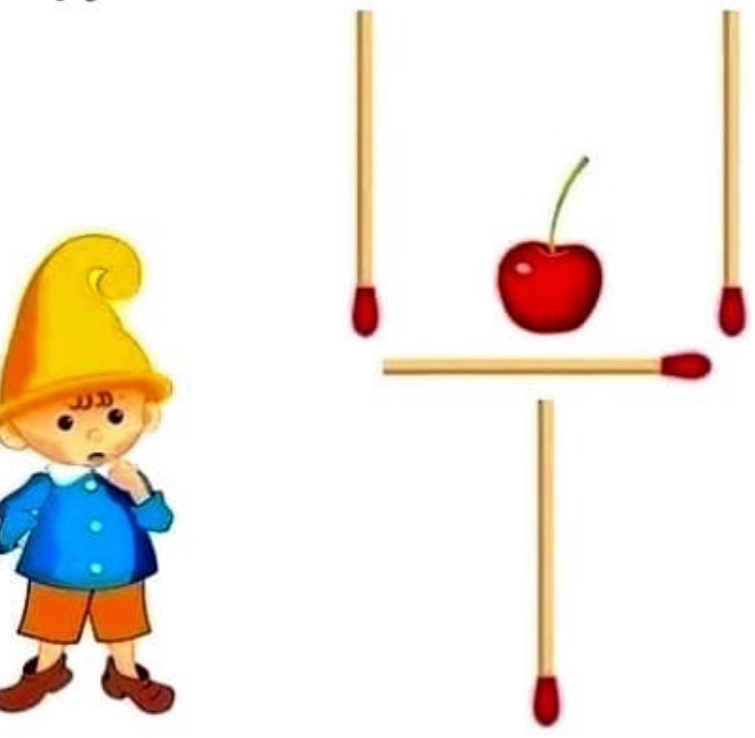

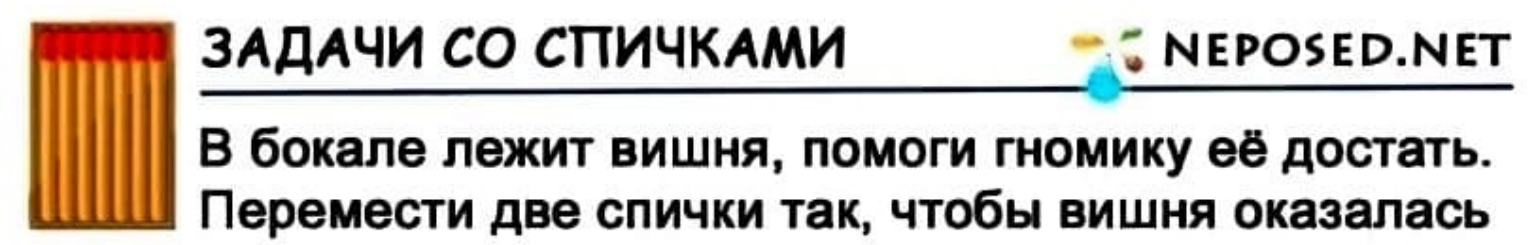

снаружи.

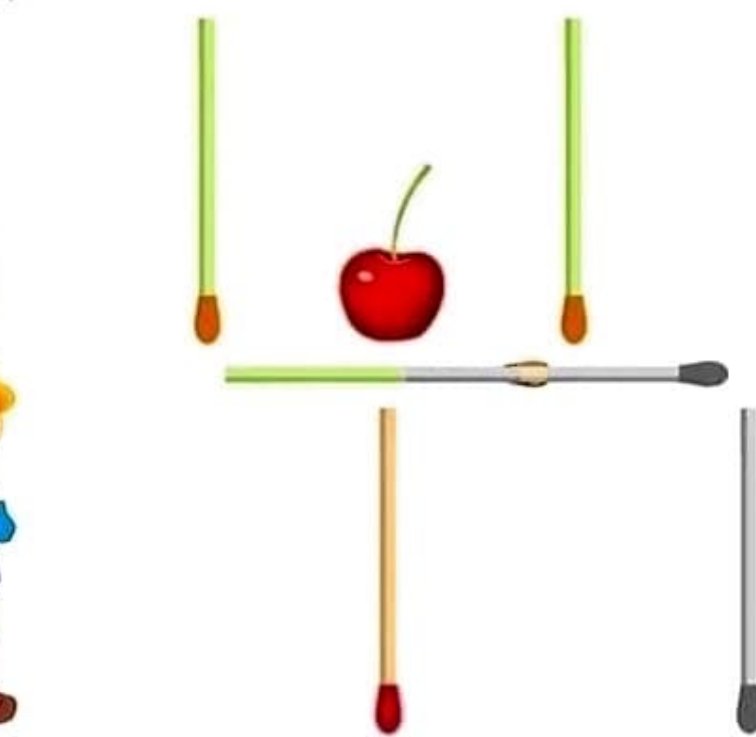

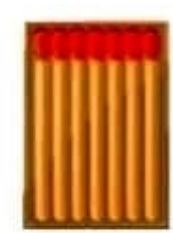

# ЗАДАЧИ СО СПИЧКАМИ **15 NEPOSED.NET**

Помоги Буратино спрятать в коробочку золотой ключик. Для этого нужно передвинуть четыре спички так, чтобы получилась коробочка,

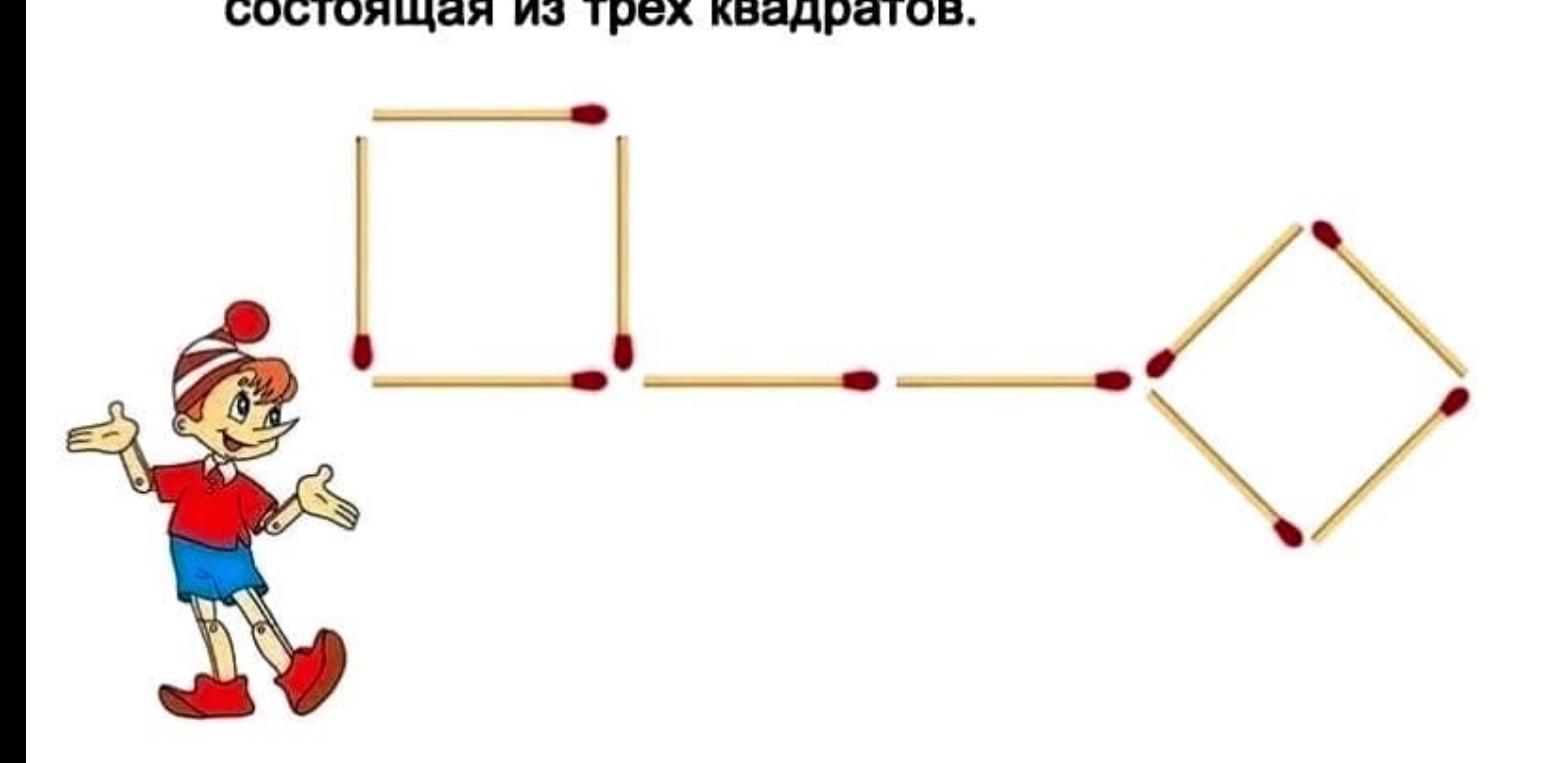

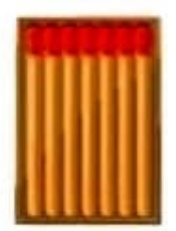

## ЗАДАЧИ СО СПИЧКАМИ **SECTES** NEPOSED.NET

Помоги Буратино спрятать в коробочку золотой ключик. Для этого нужно передвинуть четыре спички так, чтобы получилась коробочка, состоящая из трех квадратов.

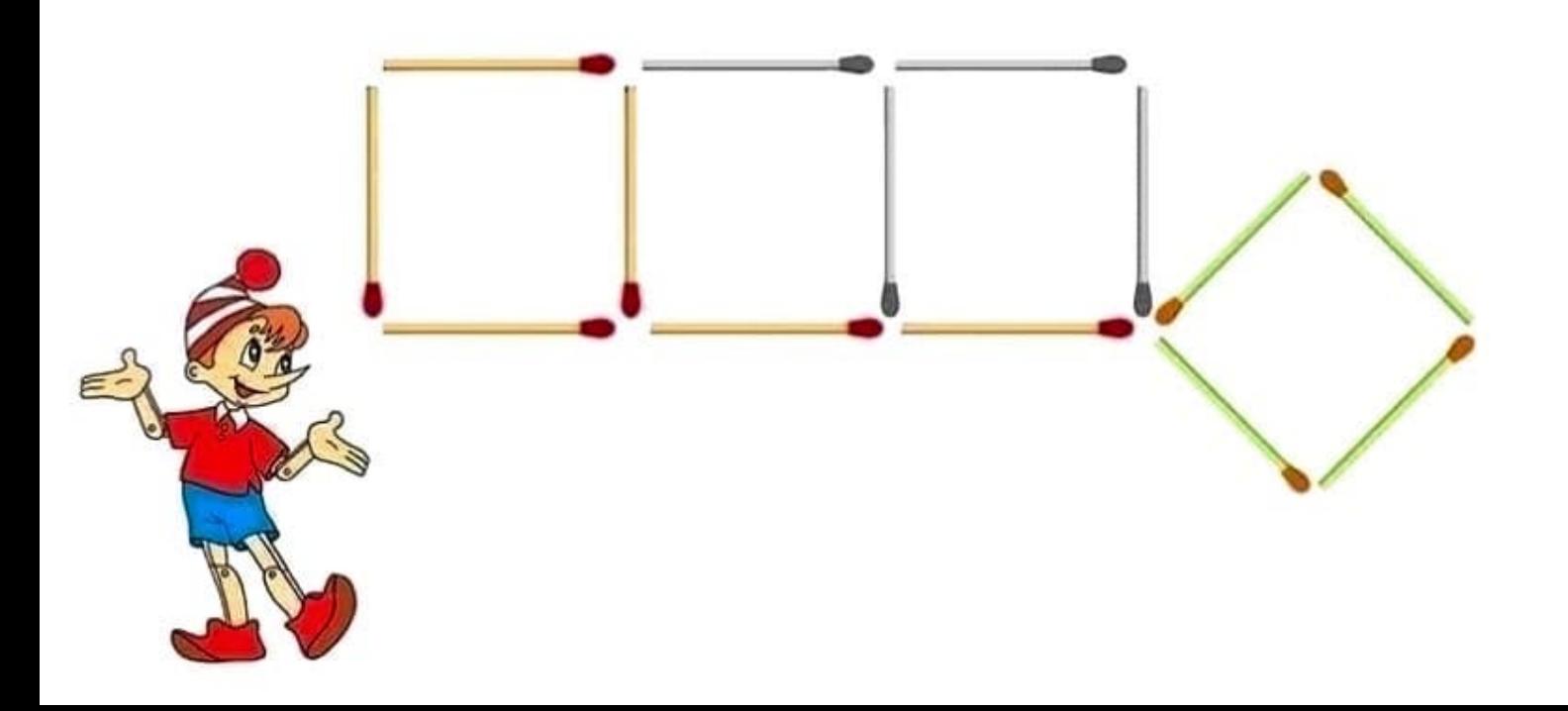

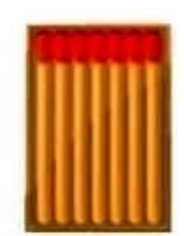

NEPOSED.NET

Помоги фее превратить морковку в рыбку. Переложи для этого только две спички.

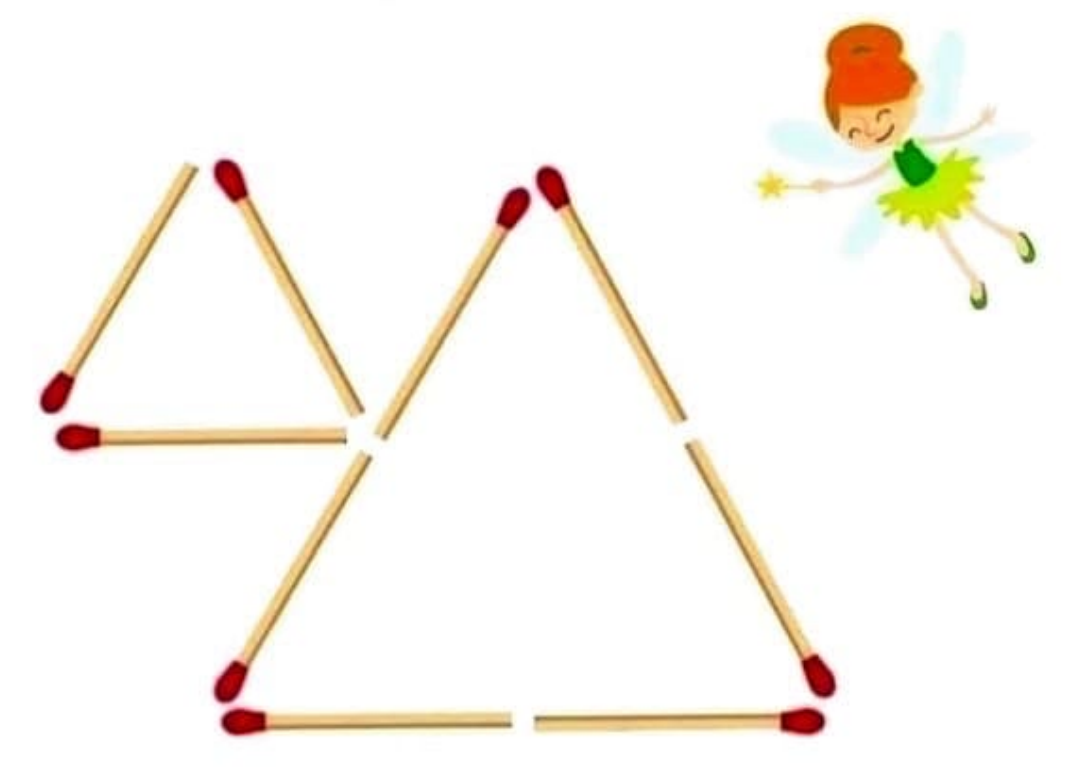

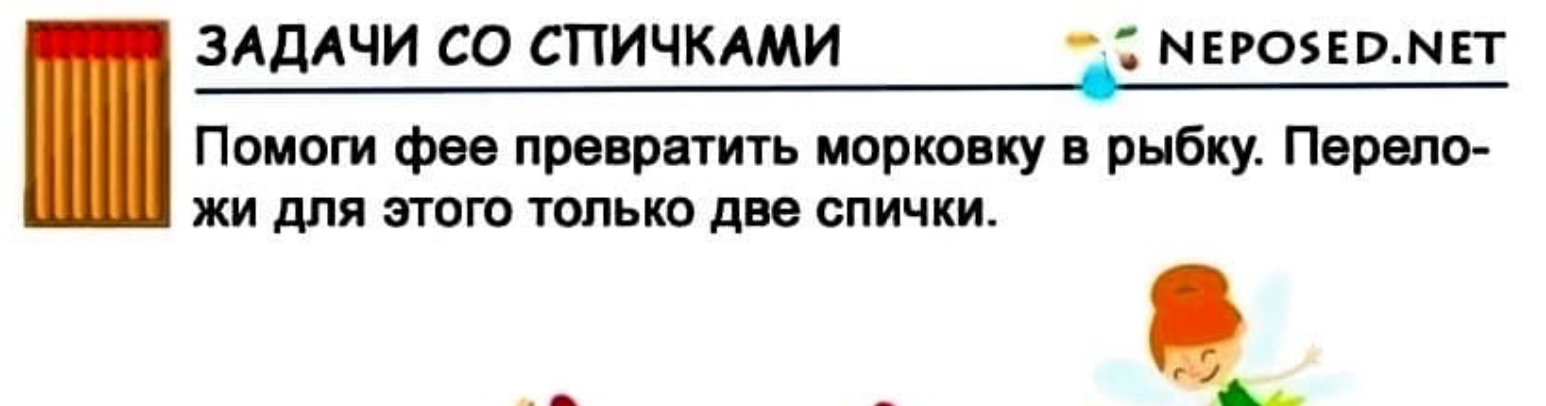

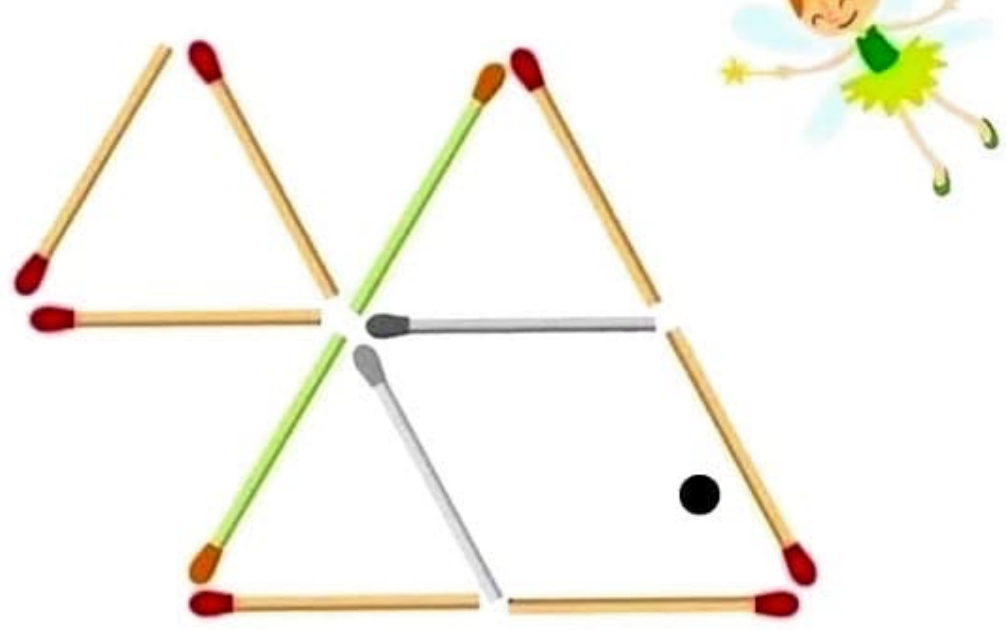